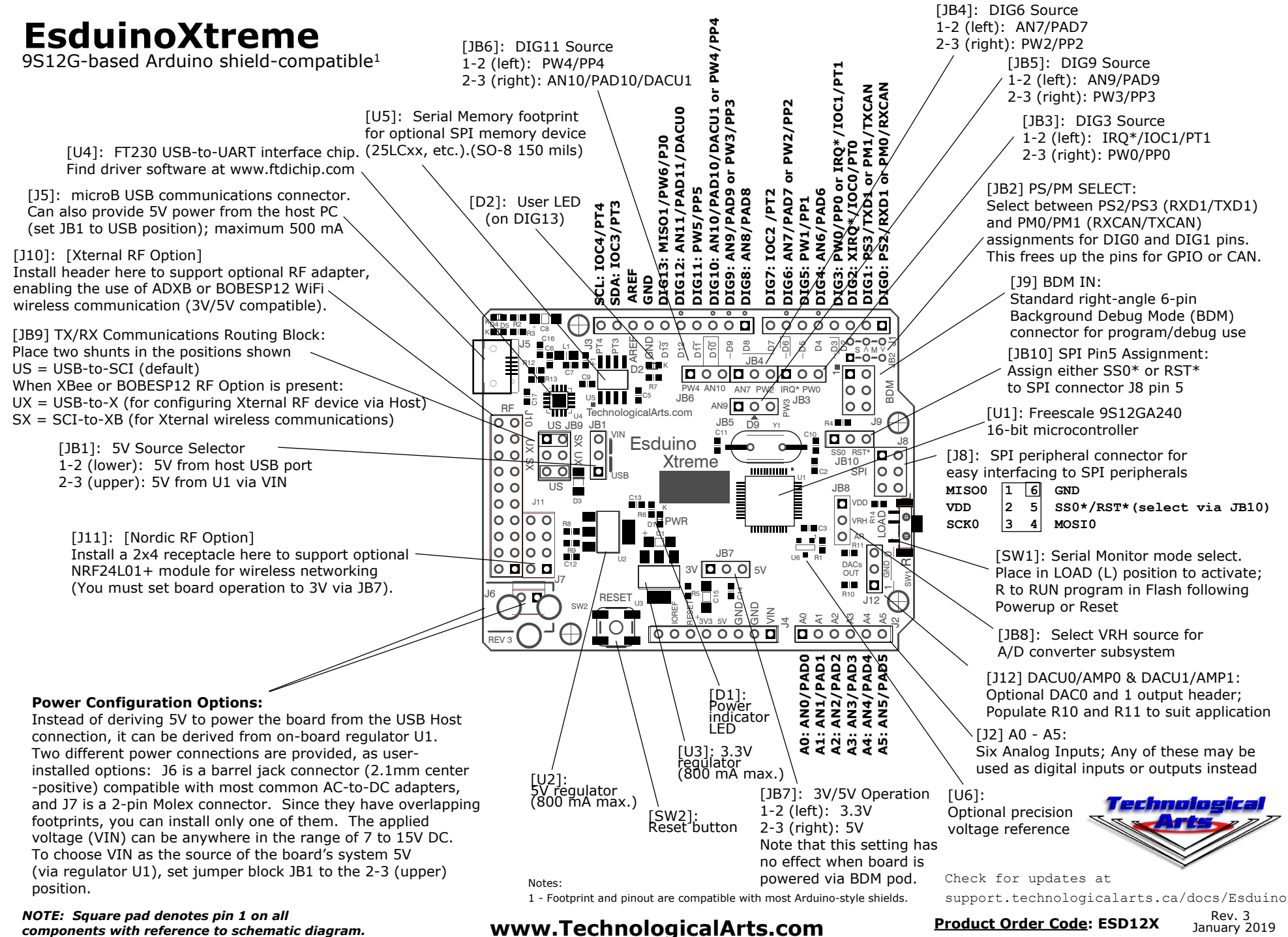

*components with reference to schematic diagram.*

January 2019